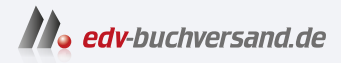

# Sensoren mit Arduino Schnelleinstieg

DAS INHALTS-VERZEICHNIS **» Hier geht's direkt [zum Buch](https://www.edv-buchversand.de/product/itp-0826/Sensoren%20mit%20Arduino)**

Dieses Inhaltsverzeichnis wird Ihnen von www.edv-buchversand.de zur Verfügung gestellt.

# **Inhalt**

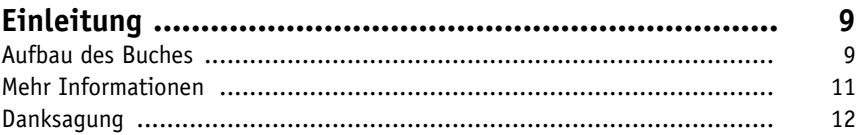

### 1 Arduino-Plattform

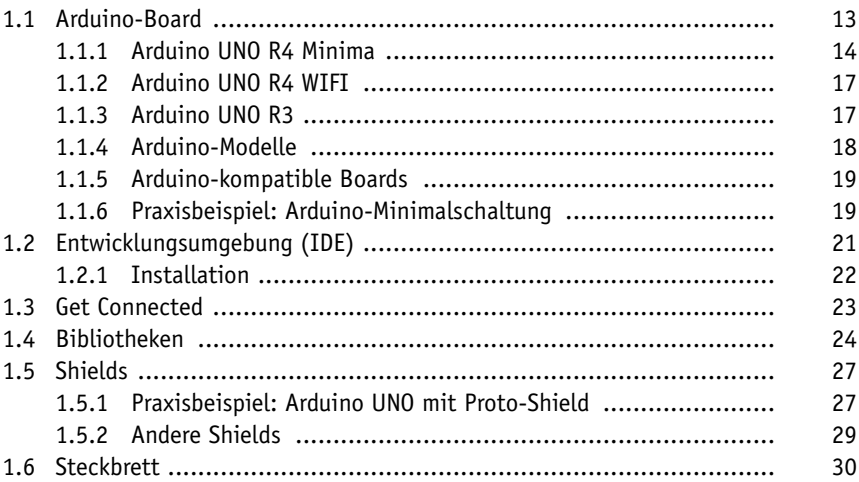

#### 2 Warm & kalt

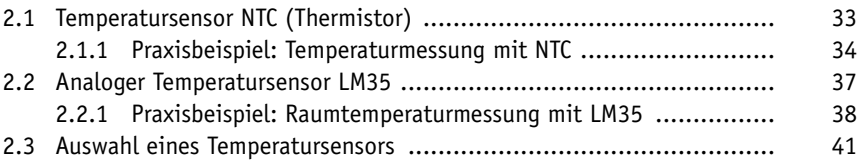

#### **3 Licht**

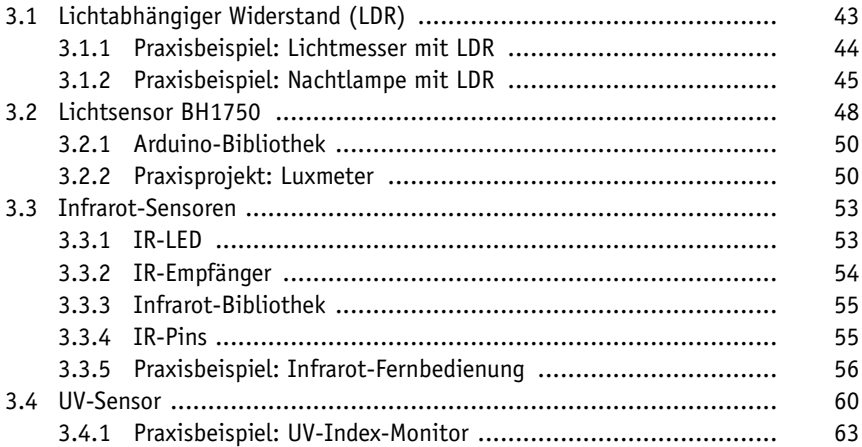

# **4 Distanz und Bewegung**

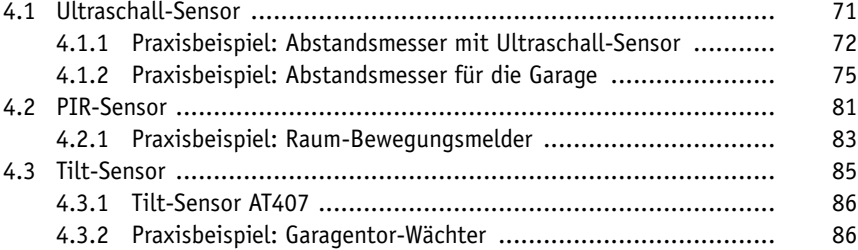

#### **5 Kräfte**

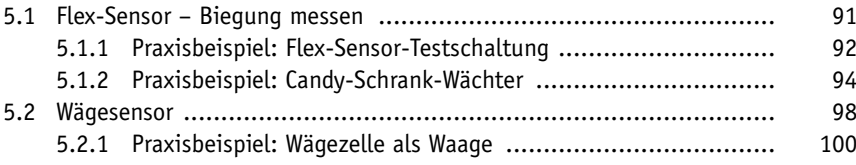

#### **6 Ort**

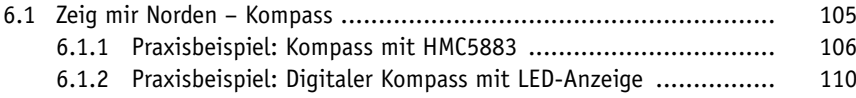

#### **7 Umwelt**

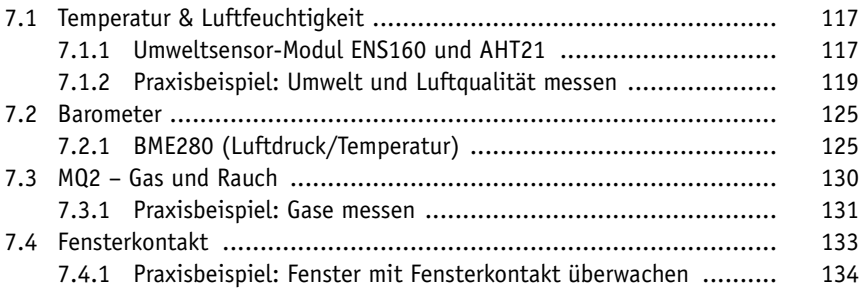

#### **8 Daten senden**

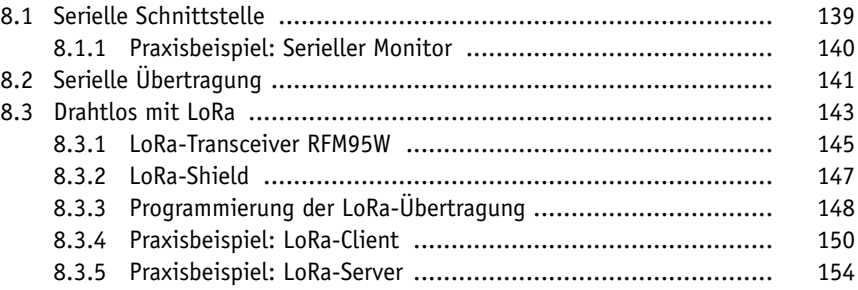

# **9 Daten anzeigen & speichern**

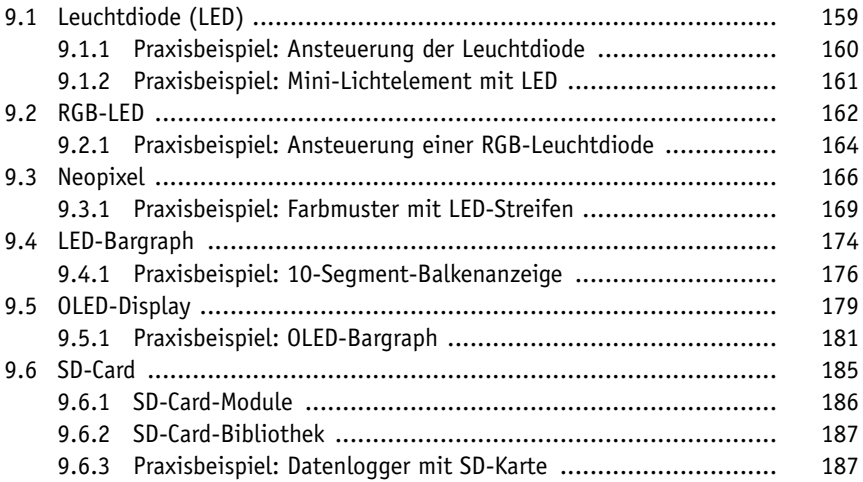

#### **10 Sensor-Board**

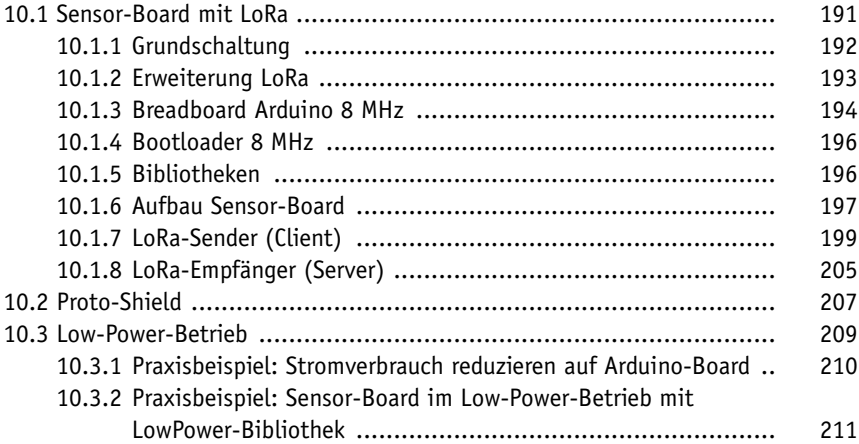

# **11 Webanwendungen**

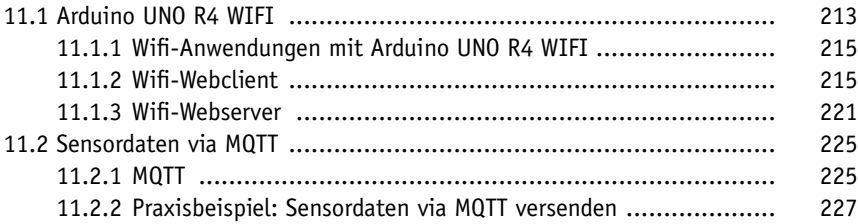

#### **12 Tools**

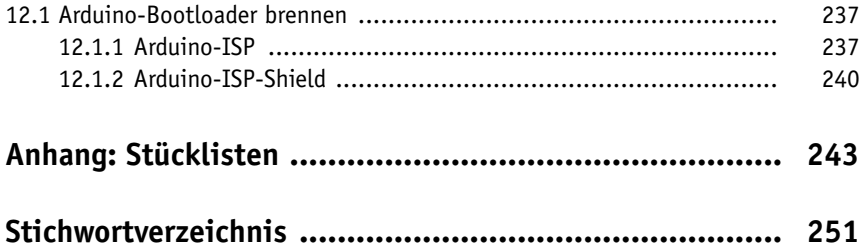